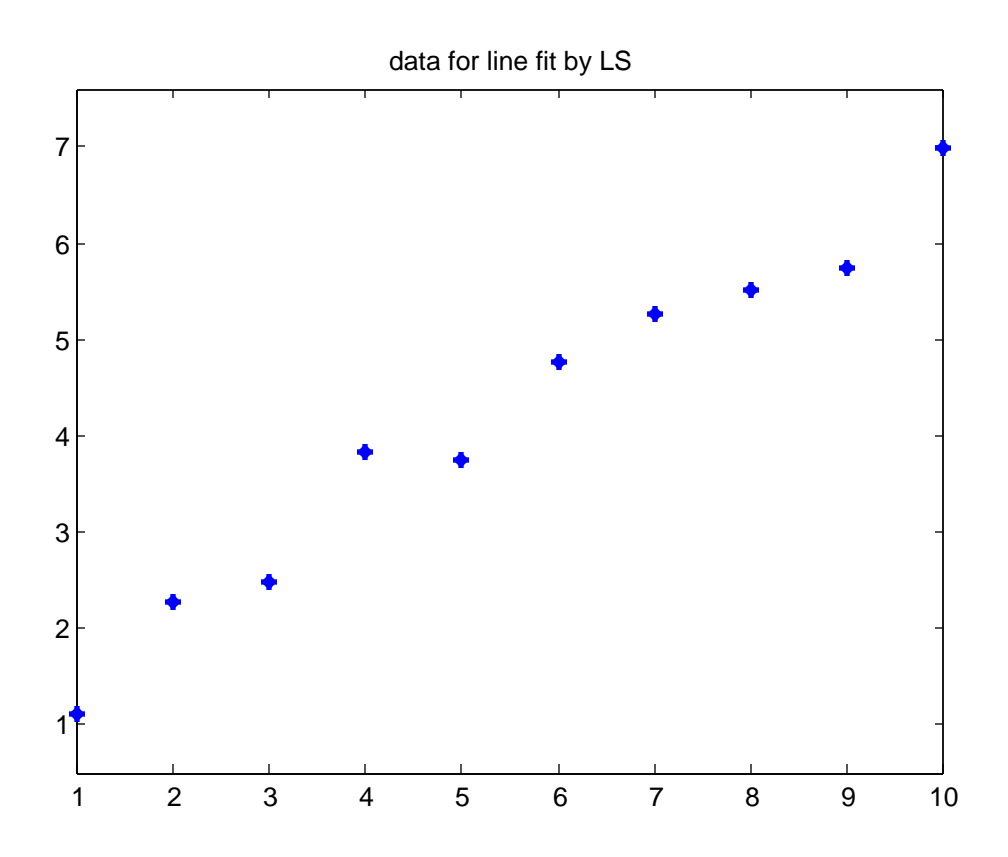

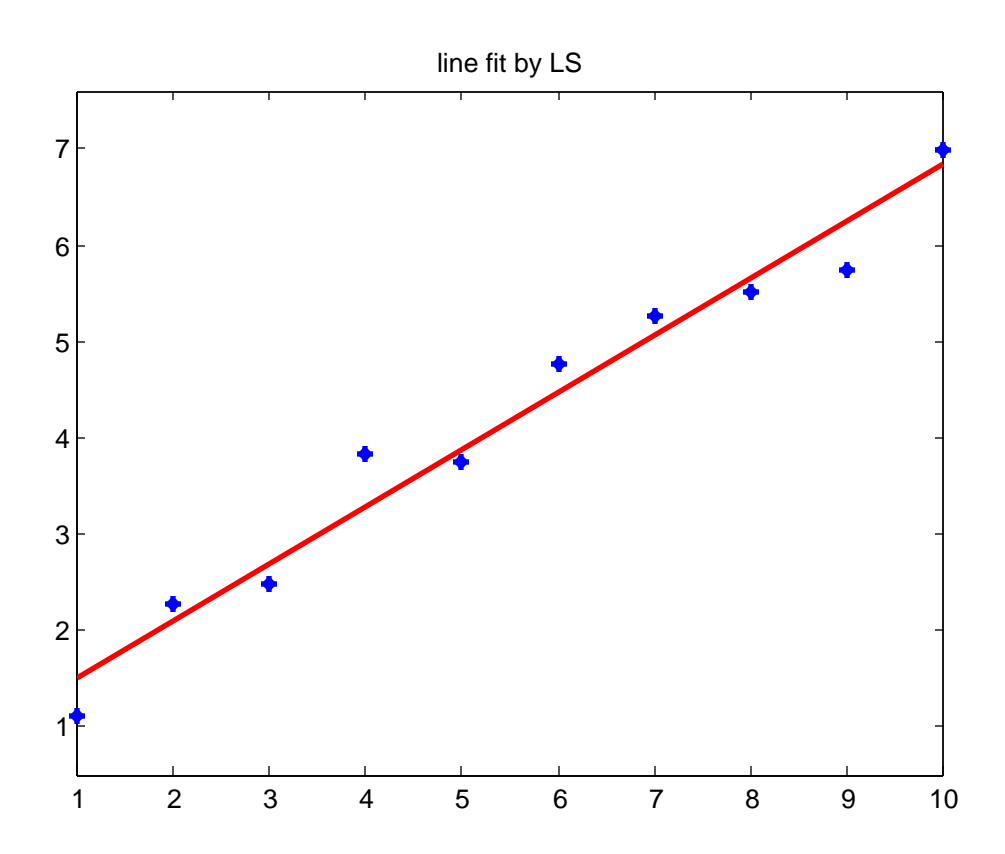

red\_num\_ex1

## $p =$

 0.5915 0.9208

## $V =$

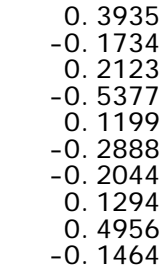

 $rd =$ 

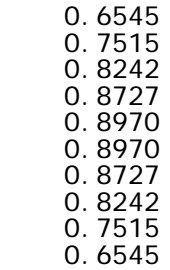

sumrd =

8.0000

diary off

```
% red_num_ex1.m 1-dec-08
% redundancy number example
x=[1;2;3;4;5;6;7;8;9;10];
m=0.6;
b=1.0;
e=random('norm', 0, 1, 10, 1);
e=e*0.3;y=zeros(10,1);
for i=1:10y(i) = m*x(i) + b + e(i); end
plot(x,y,'b*','linewidth',2);
axis equal
title('data for line fit by LS');
W=eye(10)*(1/(0.3^2));
Q=i nv(W);
sigma0_sqr=1.0;
B = \bar{z}eros(10, 2);
f = zeros(10, 1);
for i=1:10
B(i, :)=[-x(i) -1];f(i) = -y(i);end
N=B' *W*B;
t=B' *W*f;
del = inv(N)*t;
p=del
mm=p(1) ;
bb=p(2);
figure(2);
plot(x,y,'b*','linewidth',2);
hold on
px=[1 10];
py=[mm*1+bb mm*10+bb];
plot(px,py,'-r','linewidth',2);
axis equal
title('line fit by LS');
v=f-B*del
Qvv=Q - B^*inv(N)^*B';
Wbar=Qvv*W;
rd=zeros(10,1);
for i = 1:10rd(i)=Wbar(i,i); end
rd
sumrd=sum(rd)
```
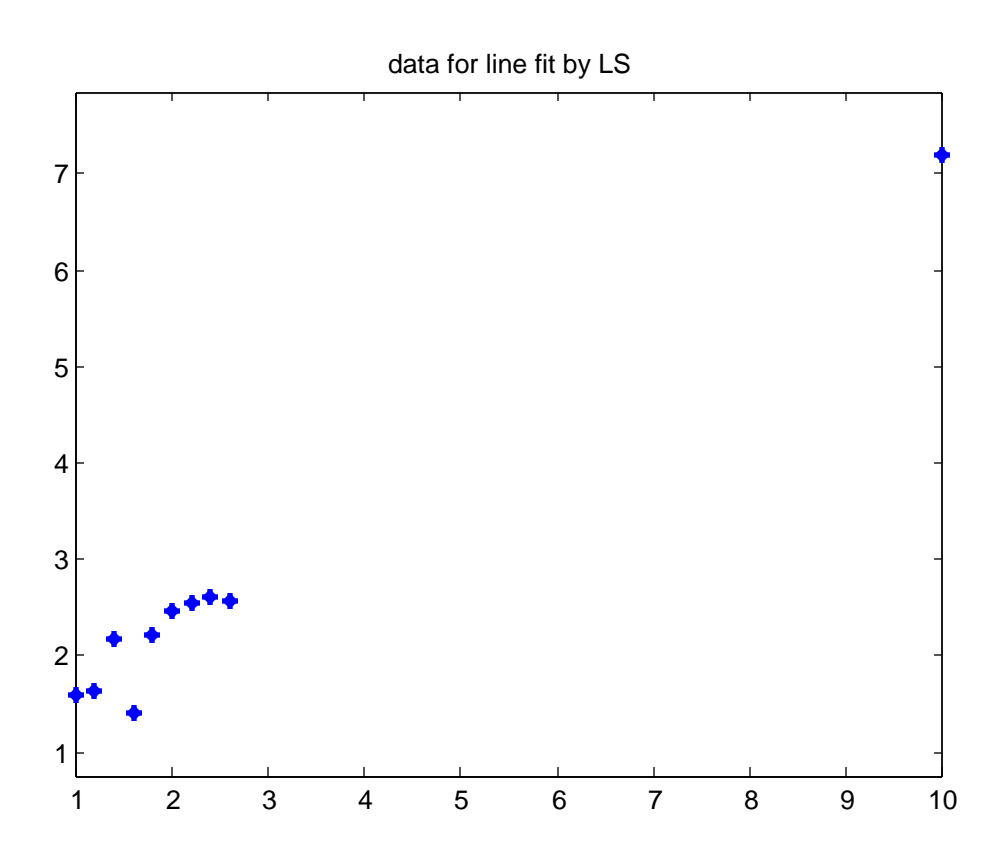

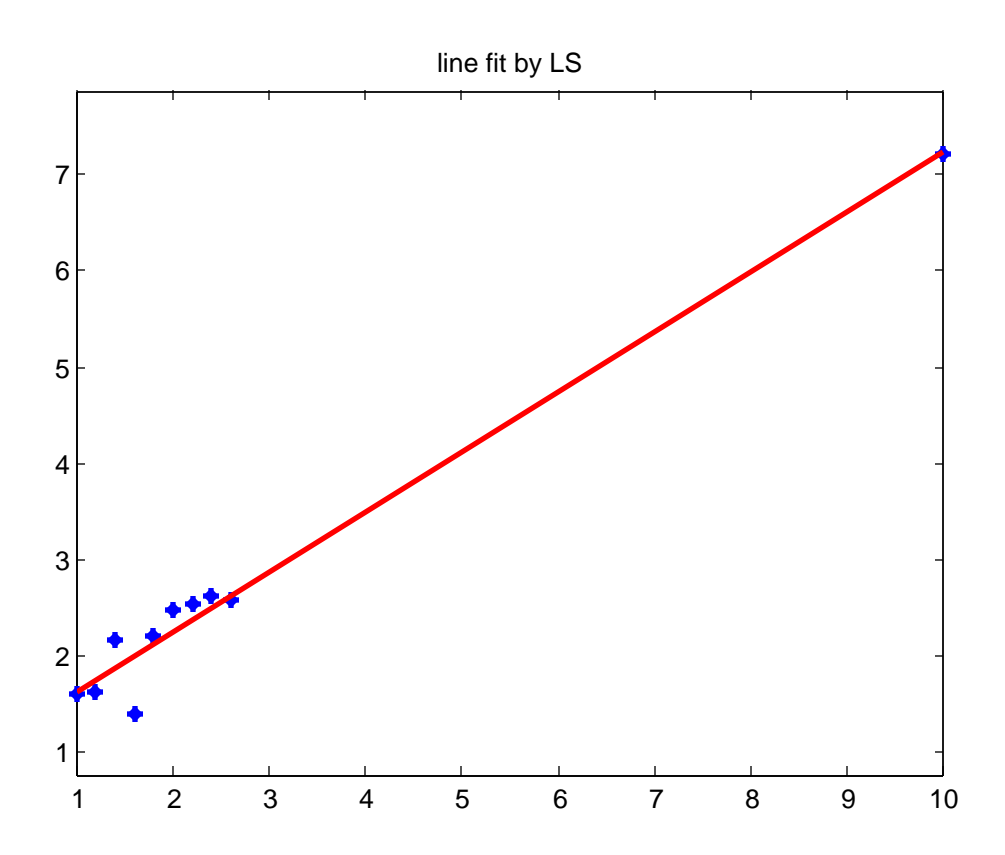

red\_num\_ex2

## $p =$

 0.6223 1.0091

 $V =$ 

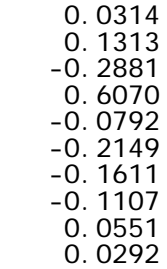

 $rd =$ 

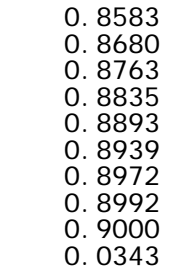

sumrd =

8

diary off

```
red_num_ex2.m
% red_num_ex2.m 1-dec-08
% redundancy number example
% skew data to one side to show effect on rn's
x=[1;1.2;1.4;1.6;1.8;2.0;2.2;2.4;2.6;10];
m=0.6;
b=1.0;e=random('norm', 0, 1, 10, 1);
e = e \times 0.3;
y=zeros(10,1);
For i=1:10y(i) = m*x(i) + b + e(i);end<sup>1</sup>
plot(x,y,'b*','linewidth',2);
axis equal
title('data for line fit by LS');
W=eye(10)*(1/(0.3^2));
Q=i nv(W);
sigma0_sqr=1.0;
B=zeros(10,2);
f = zeros(10, 1);for i=1:10
B(i, :)=[-x(i) -1];f(i) = -y(i); end
N=B' *W*B;
t=B' *W*f;
del = i nv(N)*t;
p=del
mm=p(1);bb=p(2)figure(2);
plot(x,y,'b*','linewidth',2);
hold on
px=[1 10];
py=[mm*1+bb mm*10+bb];
\overline{\mathsf{pl}}\mathsf{ot}(\mathsf{px},\mathsf{py},\mathsf{'}\mathsf{-r}' , \mathsf{l}\mathsf{i}\mathsf{newi}\mathsf{d}\mathsf{th}' , \mathsf{2}) ;
axis equal
title('line fit by LS');
v = f - B^*del
Qvv=Q - B^*inv(N)^*B';
Wbar=Qvv*W;
rd=zeros(10, 1);
for i = 1:10rd(i)=Wbar(i,i);
   end
rd
sumrd=sum(rd)
```